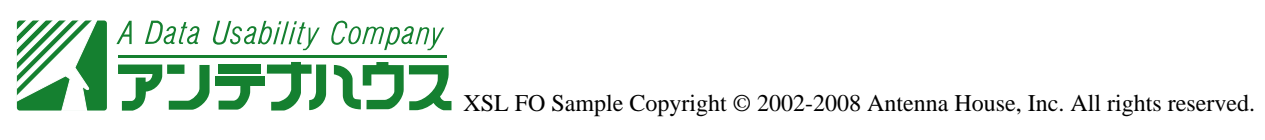

XSL Formatter axf:background-image

axf:background-image

axf:background-position-horizontal="center" axf:background-position-vertical="center" axf:backgroundrepeat="no-repeat"

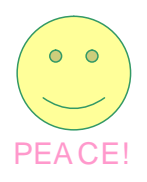

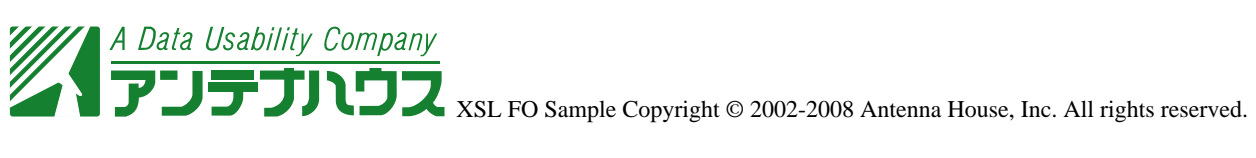

axf:background-content-height, axf:background-content-width / axf:background-content-height="500pt"

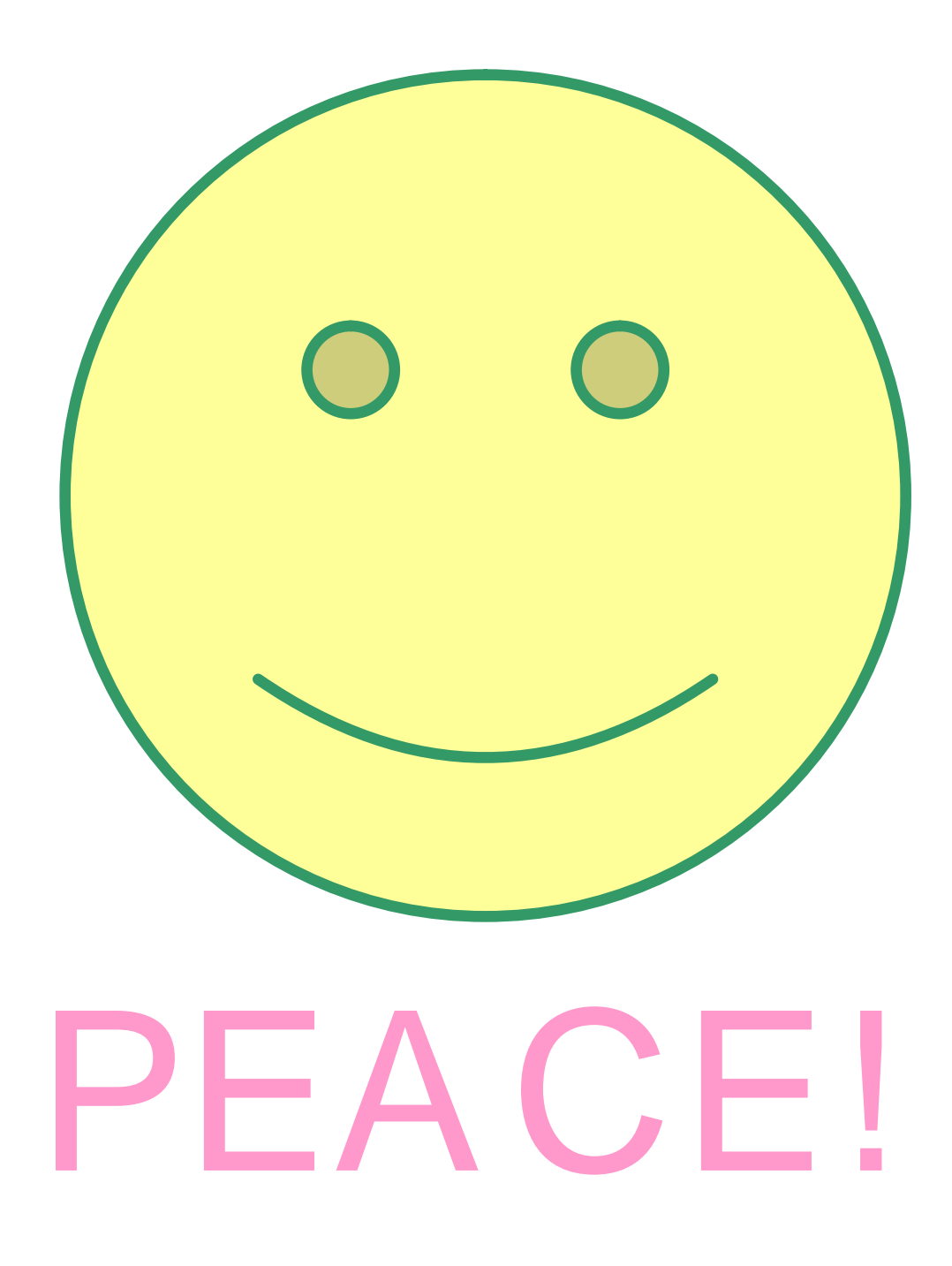

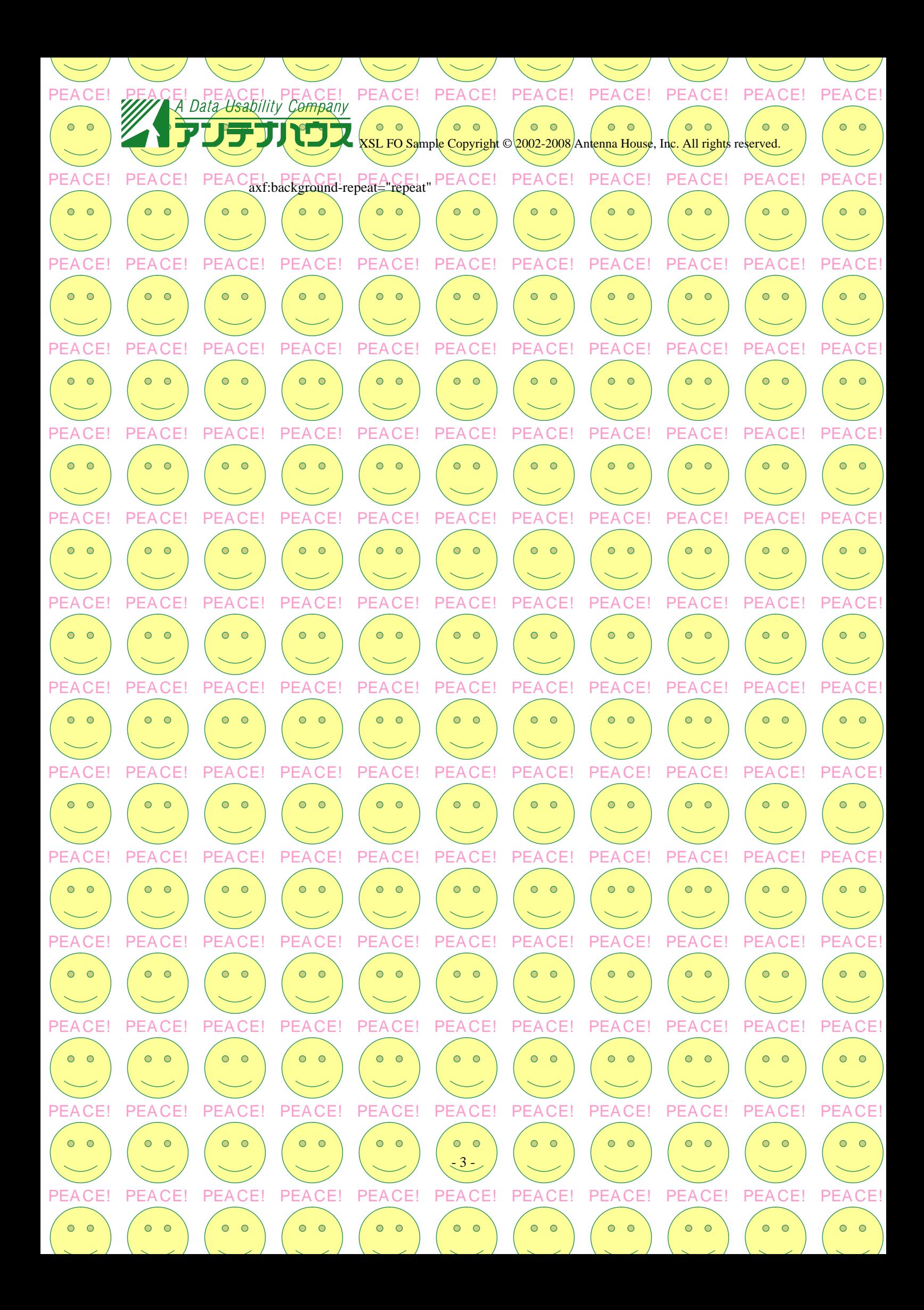